## A Scheme Word Count Program

A tutorial introduction to literate programming in Scheme

Ra ja Sooriamurthi

The Unix wc program has been used a didactic example to illustrate literate programming [2, 3]. In continuing that tradition we present below a Scheme version of the wc program written using noweb.

The calling convention of the program is:  $(wc'1'c'w'$  "file-1" "file-2" ... ) . Where c, w, and <sup>l</sup> are counter parts of the Unix wc options specifying whether we want a count of the number of characters (bytes), words (white space separated character sequences), or lines (newline characters). If no options are explicitly specified then it is assumed to be  $(c 1 w)$ . Files are identified by strings following the options. If no files are specified then input is read from the (current-input-port).

Output is returned as a list of the various counts. For instance

```
> (wc "/etc/motd")
(1, 1, 0, 0, 0) and (2, 0, 0, 0, 0, 0) (weight (1, 0, 0, 0, 0, 0)) (in the (2, 0, 0, 0, 0, 0, 0)> (wc 'l 'c 'w "/etc/motd" "/etc/passwd")
((), \mathcal{C} , \mathcal{C} (i.e., \mathcal{C} , \mathcal{C} , \mathcal{C} , \mathcal{C} , \mathcal{C} , \mathcal{C} , \mathcal{C} , \mathcal{C} , \mathcal{C} , \mathcal{C} , \mathcal{C} , \mathcal{C} , \mathcal{C} , \mathcal{C} , \mathcal{C} , \mathcal{C} , \mathcal{C} , \("/etc/passwd" (chars 1629) (words 59) (lines 28))
  (total (chars 1721) (words 72) (lines 32)))
> (wc)
> (wc)
LiterateProgrammingfun\langle (state \langle ) (interest s) (in the \langle ) (in the \langle ))
```
## 1The Idea

The wc is a simple *Mealy machine* as given below:

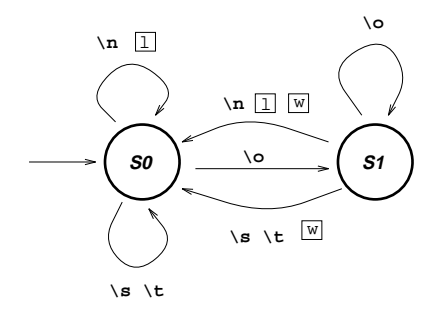

Figure 1: A Mealy machine that represents the behaviour of the wc program.

The arc transitions occur on a newline  $(\nabla)$ , a space or tab  $(\nabla)$ ,  $(\nabla)$  or any other character  $(\nabla)$ . Associated with each arc transition we have an associated action. All of these actions increment a counter.

<sup>c</sup> <sup>1995</sup>

|l| and  $\boxed{w}$  are counters for the number of lines and words in the input. There is another counter for characters  $\boxed{c}$  whose increment is associated with all the arcs and hence has not been explicitly shown.

## The Program  $\bf{2}$  $\overline{\phantom{a}}$

Given the specifications above we have the outline of the program as:

2a

 $\langle Some\ help\ routines\ 4c\rangle$  $\langle\mathit{Scheme}\;wc\;2b\rangle$  $\langle Process~an~input~3b \rangle$ 

Root chunk (not used in this document).

The main wc program consists of two phases (1) processing the input option argument to determine the format of the output  $^1$  and (2) processing the individual files. (In this code we make use of Chez Scheme's multiple values [1].)

2b

```
\langle Scheme we 2b)=
           (define wc
                     \lambda argument argument argument argument argument argument argument argument argument argument argument argument argument argument argument argument argument argument argument argument argument argument argument argument
```

```
(call-with-values\langle Split\; input\; args\; 4b \rangle\langle Process \text{ all } \text{ of the input files } 2c \rangle))
```
Defines:

 $\langle * 2a \rangle \equiv$ 

wc, never used. This code is used in chunk 2a.

To process the input we have to check if no files have been specified and if so we receive input from the (current-input-port) or else we process the specied les.

 $2c$ 

```
\langle Process \text{ all } of \text{ the } input \text{ files } 2c \rangle \equiv\lambda is a lattice options allowed a large states \lambda\lambda and \lambda all-files are defined as a set of \lambda; the contract the current-input-port input \mathcal{L}(call-with-values\lambda in the contract of \lambda (process-input-port) (current-input-port))))
                \lambda and \lambda (character words in the second \lambda\langle . Constants , charactery , words , words) (more , \langle , \rangle , \langle , \rangle , \rangle , \rangle , \rangle\mathbf{y}; close process the list of the input files of the input \mathbf{y}; it is a run not a running total of a running total contract \mathcal{L}\sim - - - - - - - \sim\mathcal{L} , and all \mathcal{L} and all \mathcal{L} and all \mathcal{L} and \mathcal{L} and \mathcal{L}\sim 0.000 \sim 0.000 \sim 0.000 \sim 0.000 \sim 0.000 \sim 0.000 \sim 0.000 \sim 0.000 \sim 0.000 \sim 0.000 \sim 0.000 \sim 0.000 \sim 0.000 \sim 0.000 \sim 0.000 \sim 0.000 \sim 0.000 \sim 0.000 \sim 0.000 \sim 0.000 [total_words 0]
                        [total_lines 0])
                  \lambda files for \lambda files \lambda files \lambda for \lambda\lambda = 1 (in the set of \lambda and \lambda allows the set of \lambda;; there was only 1 file
                                 '(); ; else returns a summary
                                 (see ) (charaster , total (character , total , to the words) (words) (words) (words) (
                                                    (lines ,total_lines))))
                         \langle Process\ a\ single\ file\ 3a\rangle)))
Defines:
   total_chars, used in chunk 3a.
   total_lines, used in chunk 3a.
```
 $1$ This program isn't complete: it only processes the full set of options and not a particular subset.

total\_words, used in chunk 3a. Uses chars 3b, lines 3b, process-input 3b, and words 3b. This code is used in chunk 2b.

To process a single file we first open it, count the number of characters, words and lines, and then update the running total.

```
3a
```

```
\langle Process\ a\ single\ file\ 3a \rangle \equiv(call-with-input-file (first files)
         \lambda is defined as \lambda (point \lambda )
              (call-with-values\lambda and \lambda (process-input port))
                 \lambda -characters words words in the line of \lambda(constructed for \{r\} , \{r\} , \{r\} , \{r\} , \{r\} , \{r\} , \{r\} , \{r\} , \{r\} , \{r\} , \{r\} , \{r\} , \{r\} , \{r\} , \{r\} , \{r\} , \{r\} , \{r\} , \{r\} , \{r\} , \{r\lambda and \lambda are the files field field of \lambda\sim total characters characters characters characters characters characters characters characters characters characters characters characters characters characters characters characters characters characters characters c
                                                  \sim total words words words words, which would be a set of \sim( ( ( ( ) ( ) ( ) ( ) ( ) ( ) ( ) ( ) ( ) ( ) ( ) ( ) ( ) ( ) ( ) ( ) ( ) ( ) ( ) ( ) ( ) ( ) ( ) ( ) ( ) ( )
```
Uses chars 3b, first 4c,lines 3b, process-input 3b, rest 4c,total\_chars 2c, total\_lines 2c, total\_words 2c, and words 3b. and words 3b. This code is used in chunk 2c.

To process an input we just traverse the aforementioned two state Mealy machine.

```
3b
```
3c

```
\langle Process \text{ an input 3b} \rangle \equiv\sqrt{a} and process-input process-input \frac{1}{2}\lambda - \lambda - \lambda (port)
                  \sim - - - - - - - \sim\sim \sim 0.000 \sim 0.000 \sim 0.000 \sim 0.000 \sim 0.000 \sim 0.000 \sim 0.000 \sim 0.000 \sim 0.000 \sim 0.000 \sim 0.000 \sim 0.000 \sim 0.000 \sim 0.000 \sim 0.000 \sim 0.000 \sim 0.000 \sim 0.000 \sim 0.000 \sim 0.
                              [words 0]
                              \blacksquare \blacksquare \blacks[state 's0]
                              \mathbf{r} (reads charge port))
                        \lambda in a component \lambda in \lambda in \lambda in \lambda in \lambda in \lambda in \lambda in \lambda in \lambda in \lambda in \lambda in \lambda in \lambda in \lambda in \lambda in \lambda in \lambda in \lambda in \lambda in \lambda in \lambda in \lambda in \lambda in \lambda in \lambda in \sqrt{3} and \sqrt{3} and \sqrt{3} and \sqrt{3} and \sqrt{3} and \sqrt{3} and \sqrt{3} and \sqrt{3} and \sqrt{3} and \sqrt{3} and \sqrt{3} and \sqrt{3} and \sqrt{3} and \sqrt{3} and \sqrt{3} and \sqrt{3} and \sqrt{3} and \sqrt{3} and \sqrt{3\sim states states states states states and states states states are stated as a state state state state \sim\langle State\ 0\ 3c \rangle(State \ 1 \ 4a)))))Defines:
     chars, used in chunks 2-4.
     in, used in chunks 3c and 4a.
     lines, used in chunks 2-4.
     process-input, used in chunks 2c and 3a. state, never used.
     words, used in chunks 2-4.
This code is used in chunk 2a.The first state of the FSA is defined by:
\langle State\ 0\ 3c \rangle \equiv[(s0)]\sim in the interval interval interval in the interval interval interval in the interval interval interval in the interval interval interval interval in the interval interval interval interval in the interval interval int
              [(#\newline)(loop (add1 chars) words (add1 lines) 's0 (read-char port))]
               [(#\space #\tab)
                  (loop (add1 chars) words lines 's0 (read-char port))]
               [else (loop (add1 chars) words lines 's1 (read-char port))])]
Uses chars 3b, in 3b, lines 3b, and words 3b.
This code is used in chunk 3b.
```
The second state of the FSA is:

 $\langle State\ 1\ 4a \rangle \equiv$  $4a$  $[(s1)]$ (case in  $\lceil$  (#\newline) (loop (add1 chars) (add1 words) (add1 lines) 's0 (read-char port))] [(#\space #\tab) (loop (add1 chars) (add1 words) lines 's0 (read-char port))] [else (loop (add1 chars) words lines 's1 (read-char port))])] Uses chars 3b, in 3b, lines 3b, and words 3b.

This code is used in chunk 3b.

To determine what are the options to be used while producing the final output we split the input args into a list of options and a list of the file names.

4b

```
\langle Split\ input\ args\ 4b \rangle \equiv\lambda is compared to \lambda\cdot - - - loop
              ([args args]
                [options '()])
               (cond[(null? args) (values options args)]
                 \mathbf{r} (string)) (first argument argument \mathbf{r};; the options have been processed
                   \sqrt{2} are \sqrt{2} or \sqrt{2} are \sqrt{2} arguments are \sqrt{2} and \sqrt{2} are \sqrt{2} and \sqrt{2} are \sqrt{2} and \sqrt{2} are \sqrt{2} and \sqrt{2} are \sqrt{2} and \sqrt{2} are \sqrt{2} and \sqrt{2} are \sqrt{2} and \sqrt{2} 
                 [else (loop (rest args) (cons (first args) options))])))
Uses first 4c and rest 4c.
```
4c

```
This code is used in chunk 2b.Finally some simple help routines.
\langle Some\ help\ routines\ 4c\rangle \equiv\sqrt{2} and first case \sqrt{2}\alpha are rest contracted rest contracted as \alphaDefines:
  first, used in chunks 3a and 4b. rest, used in chunks 3a and 4b.
This code is used in chunk 2a.Chunks:
                                                                                   Index:
                                                                                chars: 2c, 3a, 3b, 3c, 4a
h^* 2a h^* 2ai h^*first: 3a, 4b, 4c\langle Process\ a\ single\ file\ 3a \ranglein: 3b, 3c, 4a
\langle Process \text{ all of the input files } 2c \ranglelines: 2c, 3a, 3b, 3c, 4a
\langle Process \text{ an } input \text{ } 3b \rangleprocess-input: 2c, 3a, 3b
\langle Scheme \; wc \; 2b \ranglerest: 3a, 4b, 4c\langle Some\ help\ routines\ 4c\ranglestate: 3b
\langle Split\ input\ args\ 4b \rangletotal_chars: 2c, 3a
\langle State\ 0\ 3c \rangletotal_lines: 2c, 3a
\langle State\ 1\ 4a \rangletotal_words: 2c, 3a
                                                                                wc: 2bwords: 2c, 3a, 3b, 3c, 4a
```
- [1] J. Michael Ashley and R. Kent Dybvig. An ecient implementation of multiple return values in scheme. In Proceedings of the 1994 ACM Conference on Lisp and Functional Programming, pages 140-149, 1994.
- [2] Donald E. Knuth. Literate Programming. CSLI, Stanford University, Stanford, CA, 1992.
- [3] Norman Ramsey. Literate programming simplified. IEEE Software, 11(5):97-105, Sept 1994.